# **apostas sportivas - 2024/07/12 Notícias de Inteligência ! (pdf)**

**Autor: symphonyinn.com Palavras-chave: apostas sportivas**

### **apostas sportivas**

Você está pronto para aproveitar seus ganhos no Sportingbet? Neste guia completo, vamos te mostrar como **sacar dinheiro no Sportingbet** de forma rápida e segura, com todas as informações que você precisa para ter uma experiência tranquila.

**Está com dúvidas sobre como sacar seus ganhos no Sportingbet?** Neste artigo, vamos te guiar passo a passo por todo o processo, desde a escolha do método de saque até a confirmação do recebimento do seu dinheiro.

**Vamos começar!**

### **Como Sacar Dinheiro no Sportingbet: Guia Completo**

**Sacar dinheiro no Sportingbet** é um processo simples e rápido, especialmente se você optar pelo método de saque via Pix. Mas, antes de começar, é importante entender os diferentes métodos disponíveis e os requisitos para cada um.

#### **Método de Método de de Detalhes de la processamento** de Processamento de la processamento de la processamento de la processamento de la processamento de la processamento de la processamento de la processamento de la processamento d **M**ír **Pix** Receba seu dinheiro diretamente na sua |Receba seu unineno unetamente na sua Ille ||Instantâneo III || R\$ 400 || R\$ 400 || R\$ 400 || R\$ 400 || R\$ 400 || R\$ 400 || R\$ 400 || R\$ 400 || R\$ 400 || R\$ 400 || R\$ 400 || R\$ 400 || R\$ 400 || R\$ 400 || R\$ 400 || R\$ 400 | **Transferência Bancária** Saque para sua apostas sportivas conta bancária. 3 dias úteis para aprovação e 24  $\begin{bmatrix} 5 & \text{dias} \\ \text{horas para liberação} \end{bmatrix}$ **Cartão de Crédito** Receba seu dinheiro de volta no cartão de crédito. 3 dias úteis para aprovação e 24  $\begin{array}{c} \circ$  dias dieis para aprovação e 24  $\parallel$ R\$  $\parallel$

#### **Aqui estão os métodos de saque mais populares no Sportingbet:**

**Para sacar seus ganhos no Sportingbet, siga estes passos:**

- 1. **Faça login na sua apostas sportivas conta Sportingbet.**
- 2. **Clique no ícone do seu perfil.**
- 3. **Selecione "Caixa".**
- 4. **Escolha a opção "Retirada".**
- 5. **Selecione o método de saque desejado.**
- 6. **Informe o valor que deseja sacar.**
- 7. **Confirme a sua apostas sportivas solicitação.**

**Pronto!** Seu pedido de saque será processado e você receberá seu dinheiro de acordo com o tempo de processamento do método escolhido.

#### **Dicas Essenciais para Sacar Dinheiro no Sportingbet:**

- **Verifique os termos e condições:** Antes de solicitar um saque, certifique-se de ler os termos e condições do Sportingbet para entender os requisitos específicos de cada método de saque.
- **Utilize o mesmo método de depósito:** Para evitar problemas, é recomendável utilizar o mesmo método de depósito para sacar seu dinheiro.
- **Confirme seus dados:** Certifique-se de que seus dados bancários ou de cartão de crédito

estejam atualizados e corretos antes de solicitar um saque.

**- Entre em apostas sportivas contato com o suporte:** Se você tiver alguma dúvida ou problema com o processo de saque, entre em apostas sportivas contato com o suporte do Sportingbet para obter ajuda.

#### **Aproveite seus Ganhos com Segurança e Rapidez!**

Agora que você sabe como **sacar dinheiro no Sportingbet**, aproveite seus ganhos com segurança e rapidez! Lembre-se de seguir as dicas acima para garantir uma experiência tranquila e sem complicações.

**Aproveite o Sportingbet e boas apostas!**

## **Partilha de casos**

### Como Fazer um Retirada em apostas sportivas Pix no Sportingbet - 2024 Passo a Passo### Sendo fã do mundo das apostas esportivas, eu encontrei-me muitas vezes na necessidade de sacar dinheiro que havia ganho ou recebido como bônus. Hoje quero compartilhar com você uma experiência pessoal sobre como realizar um saque em apostas sportivas Pix no Sportingbet em apostas sportivas 2024, passo a passo, para ajudá-lo neste processo que às vezes pode parecer um pouco complicado.

**Acesse sua apostas sportivas conta**: Logo ao abrir o aplicativo ou site da Sportingbet, faça login com suas credenciais de usuário (nome de usuário e senha) para acessar sua apostas sportivas conta.

**Vá até a seção 'Caixa'**: No painel principal do site ou app, você encontrará diversas opções relacionadas às suas apostas ativas. Para realizar um saque, clique no ícone de "Conta" e escolha a subseção "Caixa".

**Selecione 'Retirada'**: Na seção da Caixa, haverá diferentes opções para movimentação do seu saldo. Procure pela palavra-chave "Retirada", que geralmente é destacada ou facilmente identificável nesse menu.

**Escolha Pix como método de saque**: Ao clicar em apostas sportivas "Retirada", você será levado a uma lista de opções para escolher o método pelo qual deseja sacar seu dinheiro, incluindo transferência bancária ou boleto. Para fazer um saque via Pix, selecione essa opção e confirme que é o método preferido.

**Insira seus dados do CNPJ**: Ao optar por sacar usando o Pix, a casa de apostas solicitará os detalhes do seu CNPJ para verificar sua apostas sportivas identidade e garantir uma transação segura. Certifique-se de inserir corretamente todos os dígitos antes de confirmar. **Confirme o valor da retirada**: Depois que seus dados forem confirmados, você será levado a um campo onde pode especificar o valor desejado para saque. Lembre-se de incluir no mínimo R\$ 750 (segundo o código bnus mencionado na sua apostas sportivas pesquisa) e não ultrapasse os limites estabelecidos pelo Sportingbet, que pode variar dependendo do método escolhido para sacar.

**Revise e confirme a transação**: Antes de finalizar o saque em apostas sportivas Pix, é fundamental revisar todos os dados inseridos – valor desejado, CNPJ corretamente digitado e seleção do método. Dessa forma, você evita erros que possam levar à cancelamento da transação ou a um atraso no saque.

**Agora espere!**: Depois de confirmar tudo corretamente, uma notificação será enviada ao seu e-mail informando sobre o sucesso do processo de saque via Pix. O tempo esperado para que a transação seja concluída pode variar entre 10 minutos a algumas horas, dependendo das condições do banco emissor e da congestão do sistema bancário no dia escolhido para o saco.

Espero ter ajudado você com essa experiamoça pessoal sobre realizar um saque via Pix na

Sportingbet. Lembre-se de sempre manter suas informações financeiras seguras e nunca compartilhá-las com ninguém além dos serviços autorizados pela casa de apostas ou bancos que você utiliza diretamente. Boa sorte nas suas apostas!

## **Expanda pontos de conhecimento**

Para sacar dinheiro da sua apostas sportivas conta no Sportingbet, siga estas etapas: 1) Acesse sua apostas sportivas conta, clique no icone do seu perfil, escolha "Caixa" e, por fim, "Retirada". O saque por Pix será possível se você tiver feito um depósito na Sportingbet utilizando esse método de pagamento ou, então, por transferência instantânea ou boleto.

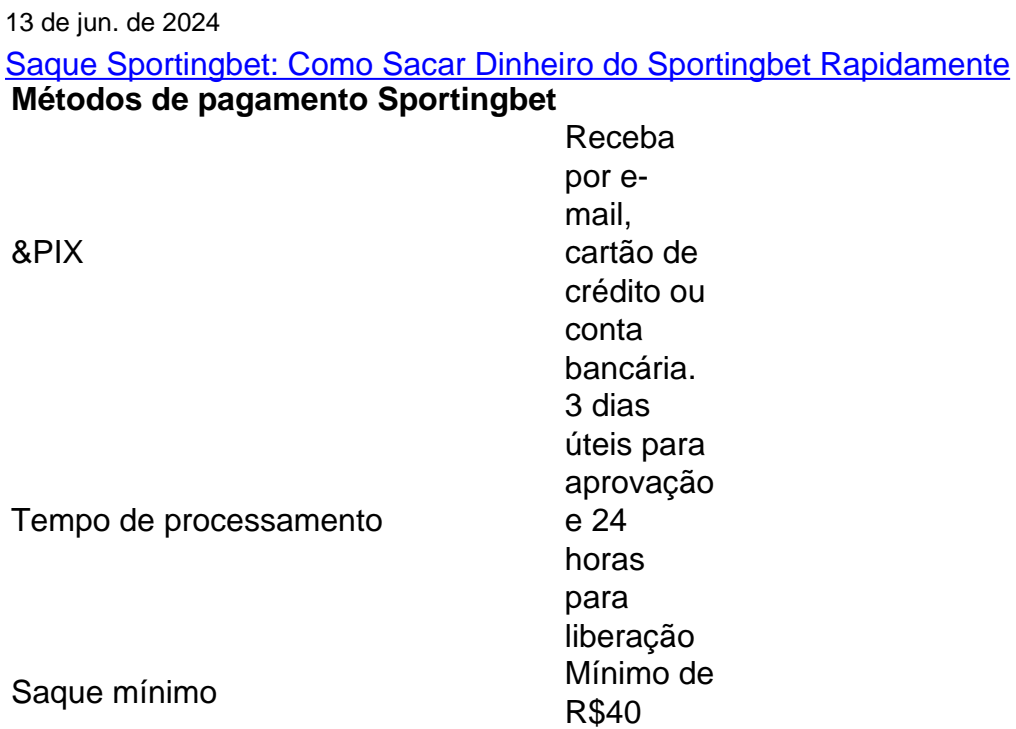

Confira o passo a passo para sacar dinheiro abaixo:

- 1. Faça seu login na Sportingbet.
- 2. Clique no mesmo botão de recarga, escrito "+ Depósito".
- Será aberta a janela de pagamentos, em apostas sportivas que você deve selecionar a 3. opção "Retirar".
- 4. Escolha o Saque Pix Sportingbet como método de pagamento.

[Pix Sportingbet: Descubra como fazer saques e depósitos | Goal.com Brasil](/pdf/hoje-bet-plataforma-2024-07-12-id-29543.php)

Para ativar o bônus de 100% de até R\$750, o usuário deve depositar um mínimo de R\$5 usando Pix e fazer uma aposta qualificada de pelo menos R\$1 dentro de 30 dias após o registro. A aposta gratuita será válida por 7 dias a partir do momento em apostas sportivas que for creditada na conta do usuário, após o qual expirar. Aplicam-se os Termos e Condições.

[Código bônus Sportingbet 2024: ative 100% de bônus a R\\$750](/pt-br/palpite-flamengo-e-tolima-2024-07-12-id-37379.pdf)

### **comentário do comentarista**

Olá, sou o administrador do site. Vou comentar sobre esse artigo que você enviou: "Como sacar dinheiro no Sportingbet".

Esse conteúdo é muito claro e detalhado para os usuaturas interessadas em apostas sportivas sacar ganhos no site Sportingbet. O guia fornece informações completas sobre o processo, desde a escolha do método de saque até as etapas necessárias para realizá-lo.

No entanto, seria benéfico incluir também algumas dicas ou recomendações adicionais que podem ajudar os usuários durante o processo. Além disso, acrescentar fotos explicativas das etapas poderia facilitar a compreensão ainda mais.

Em resumo, esse conteúdo é muito útil para quem precisa de orientação sobre como sacar dinheiro no Sportingbet e o esclarecimento fornecido torna-se essencial para um processo tranquilo. Portanto, dou a nota **8/10**.

Boa sorte nas apostas!

#### **Informações do documento:**

Autor: symphonyinn.com Assunto: apostas sportivas Palavras-chave: **apostas sportivas** Data de lançamento de: 2024-07-12 01:59

#### **Referências Bibliográficas:**

- 1. **[online casino italia](/article/online-casino-italia-2024-07-12-id-37091.pdf)**
- 2. [free bet rollover blaze](/app/free-bet-rollover-blaze-2024-07-12-id-27061.pdf)
- 3. [como apostar na lotofacil da independencia](/app/como-apostar-na-lotofacil-da-independencia-2024-07-12-id-20721.pdf)
- 4. <u>[roleta de nomes](https://www.dimen.com.br/aid-post/roleta-de-nomes-2024-07-12-id-42025.shtml)</u>